# CVXOPT plugin for OpenOffice.org User's Guide

J. Dahl and L. Vandenberghe

October 18, 2008

# 1 Introduction

The OpenOffice.org plugin described in this document provides a spreadsheet interface to the basic optimization solvers in the Python convex optimization package [CVXOPT](https://cvxopt.org).

### 2 License

This program is free software; you can redistribute it and/or modify it under the terms of the GNU General Public License as published by the Free Software Foundation; either version 3 of the License, or (at your option) any later version. This program is distributed in the hope that it will be useful, but WITHOUT ANY WARRANTY; without even the implied warranty of MERCHANTABILITY or FITNESS FOR A PARTICULAR PURPOSE. See the GNU General Public License for more details. You should have received a copy of the GNU General Public License along with this program. If not, see <http://www.gnu.org/licenses/>.

# 3 Installation

The plugin is available from<https://cvxopt.org> as a compressed zip-file. It requires [OpenOffice.org](http://www.openoffice.org) 2.2.0 or later, Python, and [CVXOPT](https://cvxopt.org) version [1](#page-0-0).1 or later<sup>1</sup>. After downloading and unpacking the plugin, open the [OpenOffice.org](http://www.openoffice.org) spreadsheet and select Extension Manager from the Tools menu. In the extension manager window, choose Add and select the file cvxopt.uno.zip.

# <span id="page-0-1"></span>4 A small example

Before describing the optimization functions in more detail, we illustrate the basic usage with a simple linear programming problem,

| minimize $-4x_1-5x_2$          |
|--------------------------------|
| subject to $2x_1 + x_2 \leq 3$ |
| $x_1 + 2x_2 \leq 3$            |
| $x_1 \geq 0$ , $x_2 \geq 0$ .  |

<span id="page-0-0"></span><sup>&</sup>lt;sup>1</sup> The installation of [CVXOPT](https://cvxopt.org) must be in a location known to the [OpenOffice.org](http://www.openoffice.org) spreadsheet. On a Linux system this corresponds to a regular "system-wide" installation. For other platforms installation may vary.

We assume that the [OpenOffice.org](http://www.openoffice.org) spreadsheet has been started with an empty sheet<sup>[2](#page-1-0)</sup>.

- 1. Enter the coefficients of the objective. To specify the cost function, we enter the coefficients in adjacent cells. For example, enter -4 in the cell B1 and -5 in the cell C1.
- 2. Enter the constraints. To enter the parameters of the constraint

$$
2x_1 + x_2 \le 3
$$

enter the values 2, 1, 3 in the cells B3, C3 and E3, respectively, and enter the inequality string <= in cell D3. In a similar way, enter the coefficients of other three inequalities below the first one, i.e., enter the values 1, 2, 3, 1, 0, 0, 0, 1, 0 in the cells B4, C4, E4, B5, C5, E5, B6, C6, and E6, respectively, and the inequality strings  $\leq$ ,  $\geq$ ,  $\geq$  in cells D4, D5, D6.

3. Solve the linear program. Type

= CLP(B1:C1;B2:C2;B3:E6;A3:A6)

in cell B9. The solver returns the optimal value -9 in cell B9, the primal solution in cells B2 and C2 and the dual solution in cells A3–A6.

Apart from some cosmetic formatting, the resulting spreadsheet should look like figure [1.](#page-2-0) In the following sections we give a detailed description of the solver functions.

### <span id="page-1-1"></span>5 Cone linear programming

A cone (linear) program is an optimization problem of the form

minimize 
$$
c^T x
$$
  
subject to  $Gx \preceq h$   
 $Ax = b$ .

The inequality is a generalized inequality with respect to a proper convex cone. The [CVXOPT](https://cvxopt.org) plugin accepts a combination of linear inequalities, second order cone inequalities, and linear matrix inequalities; see chapter 8 of the [CVXOPT](https://cvxopt.org) user's guide.

The format of the cone programming solver is

$$
\mathsf{CLP}(c; x; constraints; dvar)
$$

where c is a cell-range with the location of the coefficients  $c$  of the objective, x is a cell-range in which the solution  $x$  will be returned, constraints is a cell-range with the location of the constraint parameters (*i.e.*, both the equality constraints  $Ax = b$  and the inequality constraints  $Gx \leq h$ ), and dvar is a cell-range in which the dual variables will be returned.

If the problem is successfully solved the function returns the optimal value  $c^T x$ , and the (approximately) optimal primal and dual solutions. If the problem is found to be primal infeasible

<span id="page-1-0"></span> $2$ On Ubuntu 7.10, the Linux distribution used for developing and testing the plugin, the [OpenOffice.org](http://www.openoffice.org) spreadsheet must be started from the Applications menu. For unknown reasons, the plugin will not work correctly if the spreadsheet is started from a terminal. Similar behaviour may be experienced on other platforms.

| B                                         |             |                                                         |                     |                                                                    | lp - OpenOffice.org Calc |        |             |                                          |                      |                                                    | $\Box$ o $x$             |
|-------------------------------------------|-------------|---------------------------------------------------------|---------------------|--------------------------------------------------------------------|--------------------------|--------|-------------|------------------------------------------|----------------------|----------------------------------------------------|--------------------------|
|                                           |             |                                                         |                     | Eile Edit View Insert Format Tools Data Window Help                |                          |        |             |                                          |                      |                                                    | $\times$                 |
| ō                                         | $\cdot$ 8 8 | $\triangle$<br>$\overline{\mathscr{L}}$                 | $\sum_{\text{pos}}$ | $\frac{1}{\sqrt{2}}$<br>O.                                         |                          |        |             |                                          |                      | X 5 Q · 1 ( ↑ · ↑ ·   ⊙ 1 × 1 n   ↑ ⊙ 1⁄2   27 ↑ 5 | $\frac{8}{1}$            |
| Ħ,                                        | DejaVu Sans |                                                         | 10<br>▼             | A<br>$\mathcal{A}$<br>$\blacktriangledown$                         | A<br>E                   | 冒<br>圖 | E<br>圛<br>山 | $\frac{9}{6}$ \$ 96 $\frac{0}{000}$ 0.00 | $\blacktriangleleft$ | $\blacktriangleright$                              | »<br>$\mathbb{H}$ .      |
| B <sub>8</sub>                            |             |                                                         |                     | $\bullet$ $f(x)$ $\sum$ = $\boxed{$ = CLP(B1:C1;B2:C2;B3:E6;A3:A6) |                          |        |             |                                          |                      |                                                    |                          |
|                                           | $\mathsf A$ | B                                                       | $\mathsf C$         | D                                                                  | E                        | F      | G           | H                                        | $\mathbf{L}$         |                                                    | K<br>$\blacktriangle$    |
| $\mathbf 1$                               |             | $-4$<br>ı                                               | $-5$                |                                                                    |                          |        |             |                                          |                      |                                                    |                          |
| $\overline{2}$<br>3                       |             | $\overline{2}$                                          |                     | -1<br>$\mathbf{1}$<br>$\leq$ =                                     | 3                        |        |             |                                          |                      |                                                    |                          |
| $\overline{4}$                            |             | $\mathbf{1}$                                            |                     | $\overline{2}$<br>$\leq$                                           | 3                        |        |             |                                          |                      |                                                    |                          |
| $\overline{5}$                            | o           | $\mathbf{1}$                                            |                     | $\Omega$<br>$>=$                                                   | 0                        |        |             |                                          |                      |                                                    |                          |
| $6\overline{6}$                           |             | $\mathbf{O}$                                            |                     | $\mathbf{1}$<br>$>=$                                               | $\mathbf 0$              |        |             |                                          |                      |                                                    |                          |
| $\overline{7}$<br>$\overline{\mathbf{8}}$ | opt. value: | -9                                                      |                     |                                                                    |                          |        |             |                                          |                      |                                                    |                          |
| $\overline{9}$                            |             |                                                         |                     |                                                                    |                          |        |             |                                          |                      |                                                    |                          |
| 10                                        |             |                                                         |                     |                                                                    |                          |        |             |                                          |                      |                                                    |                          |
| $\overline{11}$                           |             |                                                         |                     |                                                                    |                          |        |             |                                          |                      |                                                    |                          |
| 12                                        |             |                                                         |                     |                                                                    |                          |        |             |                                          |                      |                                                    |                          |
| $\overline{13}$<br>14                     |             |                                                         |                     |                                                                    |                          |        |             |                                          |                      |                                                    |                          |
| $\overline{15}$                           |             |                                                         |                     |                                                                    |                          |        |             |                                          |                      |                                                    |                          |
| 16                                        |             |                                                         |                     |                                                                    |                          |        |             |                                          |                      |                                                    |                          |
| $\overline{17}$                           |             |                                                         |                     |                                                                    |                          |        |             |                                          |                      |                                                    |                          |
| 18                                        |             |                                                         |                     |                                                                    |                          |        |             |                                          |                      |                                                    |                          |
| $\overline{19}$                           |             |                                                         |                     |                                                                    |                          |        |             |                                          |                      |                                                    |                          |
| 20<br>21                                  |             |                                                         |                     |                                                                    |                          |        |             |                                          |                      |                                                    |                          |
| 22                                        |             |                                                         |                     |                                                                    |                          |        |             |                                          |                      |                                                    |                          |
| 23                                        |             |                                                         |                     |                                                                    |                          |        |             |                                          |                      |                                                    |                          |
| 24                                        |             |                                                         |                     |                                                                    |                          |        |             |                                          |                      |                                                    |                          |
| 25                                        |             |                                                         |                     |                                                                    |                          |        |             |                                          |                      |                                                    |                          |
| 26                                        |             |                                                         |                     |                                                                    |                          |        |             |                                          |                      |                                                    |                          |
| 27                                        |             |                                                         |                     |                                                                    |                          |        |             |                                          |                      |                                                    |                          |
|                                           |             | $\overline{[n](i)[n]}$ Sheet1 <i>(Sheet2 / Sheet3 )</i> | 111                 |                                                                    |                          |        |             |                                          |                      |                                                    | $\overline{\phantom{a}}$ |
| Sheet $1/3$                               |             |                                                         | Default             |                                                                    | 100%                     | STD    |             |                                          | $Sum = -9$           |                                                    |                          |

<span id="page-2-0"></span>Figure 1: Screenshot of the linear programming example.

the function returns a status string primal infeasible and a certificate of primal infeasiblity in the location of the dual variables. If the problem is determined to be dual infeasible, the function returns a status string dual infeasible and a certificate of dual infeasibility in the location of the primal variables. If the solver is unable to determine the problem status, it returns a status string unknown.

#### 5.1 Scalar linear inequalities

The simplest example of linear cone programs are problems with only scalar linear inequalities. As an example, let us return to the linear programming problem of §[4:](#page-0-1)

minimize 
$$
-4x_1 - 5x_2
$$
  
subject to 
$$
2x_1 + x_2 \le 3
$$

$$
x_1 + 2x_2 \le 3
$$

$$
x_1 \ge 0, \quad x_2 \ge 0.
$$

Figure [1](#page-2-0) shows a screenshot of the spreadsheet for solving the linear program. The cost vector c is specified in cells  $B1:C1$ , the solution vector x is returned in  $B2:C2$ , the constraints are specified in B3:E6, and the dual variables are returned in A3:A6. The linear inequality constraints can be specified using either  $\leq$ ,  $\leq$ ,  $\geq$ , or  $\geq$ .

#### 5.2 Second-order cone inequalities

A second-order cone inequality is specified by placing a  $\leq q$  or  $\leq$  specifier in the cell between the first row of the coefficient matrix and the first component of the righthand side. As an example, we solve the second-order cone program from §8.5 of the [CVXOPT](https://cvxopt.org) documentation,

minimize 
$$
-2x_1 + x_2 + 5x_3
$$
  
\nsubject to 
$$
\begin{aligned}\n& \left\| \begin{bmatrix} -13x_1 + 3x_2 + 5x_3 - 3 \\ -12x_1 + 12x_2 - 6x_3 - 2 \end{bmatrix} \right\|_2 \le -12x_1 - 6x_2 + 5x_3 - 12 \\
& \left\| \begin{bmatrix} -3x_1 + 6x_2 + 2x_3 \\ x_1 + 9x_2 + 2x_3 + 3 \\ -x_1 - 19x_2 + 3x_3 - 42 \end{bmatrix} \right\|_2 \le -3x_1 + 6x_2 - 10x_3 + 27.\n\end{aligned}
$$

Figure [2](#page-3-0) shows a screenshot of the spreadsheet for the second-order cone programming example.

| B                              |                        |                                                     |                                     |                                                          |            | socp - OpenOffice.org Calc |        |                                     |                             |                                           | $\Box$ o $x$             |                               |
|--------------------------------|------------------------|-----------------------------------------------------|-------------------------------------|----------------------------------------------------------|------------|----------------------------|--------|-------------------------------------|-----------------------------|-------------------------------------------|--------------------------|-------------------------------|
|                                |                        | File Edit View Insert Format Tools Data Window Help |                                     |                                                          |            |                            |        |                                     |                             |                                           |                          | $\times$                      |
|                                | $\cdot$ $\blacksquare$ | $\triangle$<br>$\overline{\phantom{a}}$             | $\sum_{\text{p}_{\text{DF}}}$<br>o. | nac <sub>e</sub>                                         | X          | 电自                         |        |                                     |                             | → 自然・今日のまた100円の今                          | G                        | $\frac{8}{1}$                 |
| Ħ,                             | DejaVu Sans            |                                                     | 10<br>$\blacktriangledown$          | A<br>A<br>$\blacktriangledown$                           | IE<br>A    | 厓<br>E                     | E<br>里 | $\frac{9}{6}$ \$ 96 $\frac{0}{000}$ | $^{000}_{0\leftrightarrow}$ | $\left  \right $<br>$\blacktriangleright$ | $\mathbb{H}$ .           | »<br>$\overline{\phantom{a}}$ |
| <b>B11</b>                     |                        | $\blacktriangledown$                                |                                     | $f(x)$ $\sum$ = $\boxed{$ = CLP(B1:D1;B2:D2;B3:F9;A3:A9) |            |                            |        |                                     |                             |                                           |                          |                               |
|                                | А                      | B                                                   | $\mathsf{C}$                        | D                                                        | E          | F                          | G      | H                                   | L.                          |                                           | K                        | ▫                             |
| $\mathbf{1}$<br>$\overline{2}$ |                        | $-2$<br>$-5.02$                                     | $\mathbf{1}$<br>$-5.77$             | $\overline{5}$<br>$-8.52$                                |            |                            |        |                                     |                             |                                           |                          |                               |
|                                | 1.34                   | 12                                                  | 6                                   | $-5$                                                     | $\leq$ = q | $-12$                      |        |                                     |                             |                                           |                          |                               |
| $\overline{4}$                 | $-0.08$                | 13                                                  | $-3$                                | $-5$                                                     |            | $-3$                       |        |                                     |                             |                                           |                          |                               |
| $\overline{5}$                 | $-1.34$                | 12                                                  | $-12$                               | 6                                                        |            | $-2$                       |        |                                     |                             |                                           |                          |                               |
| 6                              | 1.02                   | 3                                                   | $-6$                                | 10                                                       | $= q$      | 27                         |        |                                     |                             |                                           |                          |                               |
| 7                              | 0.4                    | 3                                                   | $-6$                                | $-2$                                                     |            | $\mathbf 0$                |        |                                     |                             |                                           |                          |                               |
| 8                              | 0.78                   | $^{\rm -1}$                                         | $-9$                                | $-2$                                                     |            | 3                          |        |                                     |                             |                                           |                          |                               |
| 9<br>10                        | $-0.52$                | $\mathbf{1}$                                        | 19                                  | $-3$                                                     |            | $-42$                      |        |                                     |                             |                                           |                          |                               |
| 11                             | opt. value:            | $-38.35$                                            |                                     |                                                          |            |                            |        |                                     |                             |                                           |                          |                               |
| $\overline{12}$                |                        |                                                     |                                     |                                                          |            |                            |        |                                     |                             |                                           |                          |                               |
| 13                             |                        |                                                     |                                     |                                                          |            |                            |        |                                     |                             |                                           |                          |                               |
| 14                             |                        |                                                     |                                     |                                                          |            |                            |        |                                     |                             |                                           |                          |                               |
| $\overline{15}$                |                        |                                                     |                                     |                                                          |            |                            |        |                                     |                             |                                           |                          |                               |
| 16                             |                        |                                                     |                                     |                                                          |            |                            |        |                                     |                             |                                           |                          |                               |
| $\overline{17}$                |                        |                                                     |                                     |                                                          |            |                            |        |                                     |                             |                                           |                          |                               |
| 18<br>$\overline{19}$          |                        |                                                     |                                     |                                                          |            |                            |        |                                     |                             |                                           |                          |                               |
| 20                             |                        |                                                     |                                     |                                                          |            |                            |        |                                     |                             |                                           |                          |                               |
| $\overline{21}$                |                        |                                                     |                                     |                                                          |            |                            |        |                                     |                             |                                           |                          |                               |
| 22                             |                        |                                                     |                                     |                                                          |            |                            |        |                                     |                             |                                           |                          |                               |
| $\overline{23}$                |                        |                                                     |                                     |                                                          |            |                            |        |                                     |                             |                                           |                          |                               |
| 24                             |                        |                                                     |                                     |                                                          |            |                            |        |                                     |                             |                                           |                          |                               |
| $\overline{25}$                |                        |                                                     |                                     |                                                          |            |                            |        |                                     |                             |                                           |                          |                               |
| 26                             |                        |                                                     |                                     |                                                          |            |                            |        |                                     |                             |                                           |                          |                               |
| 27                             |                        | <b>बिकिमि</b> Sheet1 <b>/ Sheet2</b> / Sheet3       |                                     |                                                          |            |                            |        |                                     |                             |                                           |                          | $\overline{\phantom{a}}$      |
|                                |                        |                                                     | $\overline{1}$                      |                                                          | 888        |                            |        |                                     |                             |                                           | $\overline{\phantom{0}}$ |                               |
| Sheet $1/3$                    |                        |                                                     | Default                             |                                                          | 100%       | STD                        |        |                                     | $Sum = -38.35$              |                                           |                          |                               |

<span id="page-3-0"></span>Figure 2: Screenshot of the second-order cone programming example.

The cost vector c is specified in B1:D1. and the second-order conic inequalities in B3:F9. The primal solution x is returned in B2:D2, and the dual solution in A3:A9.

#### 5.3 Linear matrix inequalities

A linear matrix inequality is specified by placing a  $\leq s$  or  $\leq$  specifier in the cell between the first row of the coefficient matrix and the first component of the righthand side. As an example we solve the semidefinite program in §8.6 of the [CVXOPT](https://cvxopt.org) documentation,

minimize 
$$
x_1 - x_2 + x_3
$$
  
\nsubject to  $x_1 \begin{bmatrix} -7 & -11 \ -11 & 3 \end{bmatrix} + x_2 \begin{bmatrix} 7 & -18 \ -18 & 8 \end{bmatrix} + x_3 \begin{bmatrix} -2 & -8 \ -8 & 1 \end{bmatrix} \preceq \begin{bmatrix} 33 & -9 \ -9 & 26 \end{bmatrix}$   
\n $x_1 \begin{bmatrix} -21 & -11 & 0 \ -11 & 10 & 8 \ 0 & 8 & 5 \end{bmatrix} + x_2 \begin{bmatrix} 0 & 10 & 16 \ 10 & -10 & -10 \ 16 & -10 & 3 \end{bmatrix} + x_3 \begin{bmatrix} -5 & 2 & -17 \ 2 & -6 & -7 \ -17 & 8 & 6 \end{bmatrix} \preceq \begin{bmatrix} 14 & 9 & 40 \ 9 & 91 & 10 \ 40 & 10 & 15 \end{bmatrix}$ .

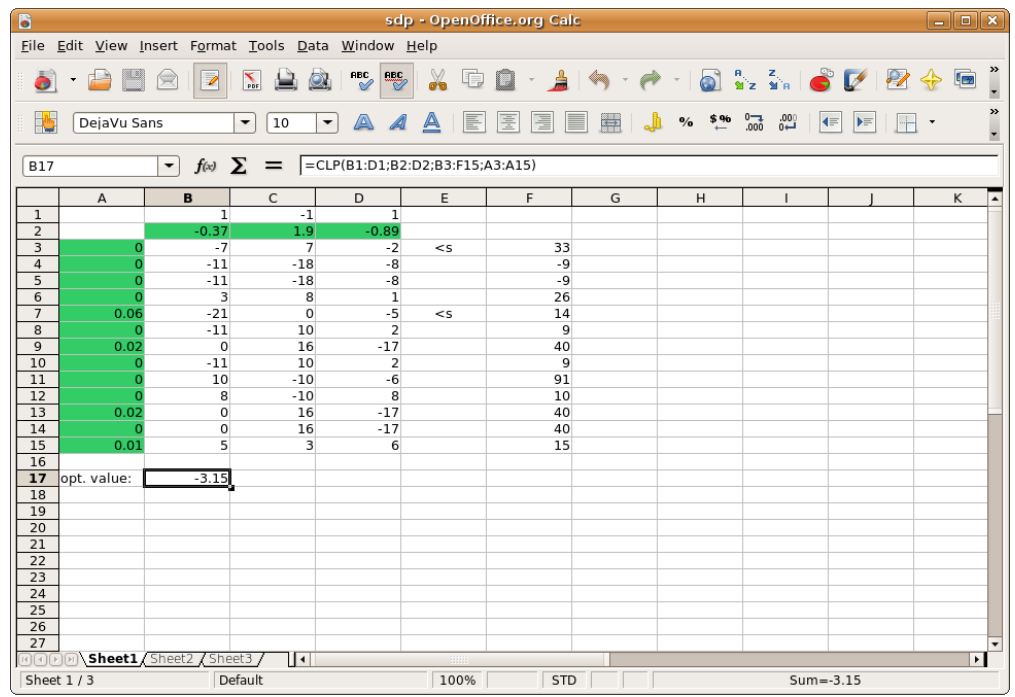

Figure [3](#page-4-0) shows the spreadsheet. The cost vector c is specified in B1:D1 and the linear matrix

<span id="page-4-0"></span>Figure 3: Screenshot of the semidefinite programming example.

inequalities in B3:F15. The symmetric matrix coefficients are entered in column major order. The righthand sides are also entered in column major order. The solution vector x is returned in B2:D2, and the dual variables in A3:A15.

#### 5.4 Linear equalities

We can also include linear equality constraints, which are specified similarly using either = or ==. Note, that to enter  $==$  into the spreadsheet, it is required to add a leading ' character (*i.e.*, type '==) to differentiate the string from the logic comparison operator.

#### 5.4.1 General example

More generally, we can have a combination of the three types of inequalities described above (i.e., a combination of scalar linear inequalities, second-order cone inequalities, and linear matrix inequalities) and linear equality constraints. The different inequality and equality constraints can be entered in arbitrary order.

As an example we solve the problem

minimize 
$$
-6x_1 - 4x_2 - 5x_3
$$
  
\nsubject to  $16x_1 - 14x_2 + 5x_3 \le -3$   
\n $7x_1 + 2x_2 \le 5$   
\n $((8x_1 + 13x_2 - 12x_3 - 2)^2 + (-8x_1 + 18x_2 + 6x_3 - 14)^2 + (x_1 - 3x_2 - 17x_3 - 13)^2)^{1/2}$   
\n $\le -24x_1 - 7x_2 + 15x_3 + 12$   
\n $(x_1^2 + x_2^2 + x_3^2)^{1/2} \le 10$   
\n $\begin{bmatrix} 7x_1 + 3x_2 + 9x_3 & -5x_1 + 13x_2 + 6x_3 & x_1 - 6x_2 - 6x_3 \\ -5x_1 + 13x_2 + 6x_3 & x_1 + 12x_2 - 7x_3 & -7x_1 - 10x_2 - 7x_3 \\ x_1 - 6x_2 - 6x_3 & -7x_1 - 10x_2 - 7x_3 & -4x_1 - 28x_2 - 11x_3 \end{bmatrix} \preceq \begin{bmatrix} 68 & -30 & -19 \\ -30 & 99 & 23 \\ -19 & 23 & 10 \end{bmatrix}.$ 

Figure [4](#page-5-0) shows a screenshot of the spreadsheet.

| 16                             | clp.ods - OpenOffice.org Calc<br>ادا                    |                                                     |                                     |                                                                                                    |            |                          |                                        |                                       |                                                                     |                                          |                          | $\Box$ x                                          |
|--------------------------------|---------------------------------------------------------|-----------------------------------------------------|-------------------------------------|----------------------------------------------------------------------------------------------------|------------|--------------------------|----------------------------------------|---------------------------------------|---------------------------------------------------------------------|------------------------------------------|--------------------------|---------------------------------------------------|
|                                |                                                         | File Edit View Insert Format Tools Data Window Help |                                     |                                                                                                    |            |                          |                                        |                                       |                                                                     |                                          |                          | $\times$                                          |
| ò                              |                                                         | $\overline{\mathbb{Z}}$<br>R                        | $\sum_{\text{p}_{\text{DT}}}$<br>o. | $\frac{\text{d} \mathbf{B}^{\text{c}}_{\text{c}}}{\mathbf{C}^{\text{c}}}$<br>$\overset{\text{REC}}{\mathcal{A}}$ | X<br>响     | -41<br>n<br>$\mathbf{v}$ | ਥ<br>$\mathbf{\textcolor{red}{\star}}$ | $\bullet$<br>P<br>$\tau$              | $\begin{array}{c c c c c} n & z & 0 \\ n & z & n \end{array}$       | $\mathcal{P}$<br>$\mathbb{Z}$            | D                        | $rac{8}{1}$                                       |
| $\frac{1}{2}$                  | DejaVu Sans                                             | $\blacktriangledown$                                | 10<br>$\blacktriangledown$          | A<br>A                                                                                                    | E<br>A     | 厓<br>僵<br>E              | H                                      | $^{3.96}$<br>$\mathbf{O}_\mathbf{0}'$ | $^{+0.00}_{-0.00}$<br>$_{0\rightarrow 0}^{000}$<br>$\left  \right $ | $\blacktriangleright \equiv$<br><u>F</u> | $\overline{\phantom{a}}$ | $\frac{8}{1}$                                     |
| <b>B21</b>                     |                                                         | Σ<br>f(x)<br>$\blacktriangledown$                   | $=$                                 | $\vert$ = CLP(B1:D1;B2:D2;B3:F19;A3:A19)                                                                         |            |                          |                                        |                                       |                                                                     |                                          |                          |                                                   |
|                                | $\mathsf A$                                             | в                                                   | $\mathsf C$                         | D                                                                                                    | E          | F                        | G                                      | H                                     | I.                                                                  |                                          |                          | $K$ $\overline{A}$                                |
| $\mathbf{1}$<br>$\overline{2}$ |                                                         | $-6$<br>$-1.22$                                     | $-4$<br>0.1                         | $-5$<br>3.58                                                                                                    |            |                          |                                        |                                       |                                                                     |                                          |                          |                                                   |
| $\overline{\mathbf{3}}$        | 0.09                                                    | 16                                                  | $-14$                               | 5                                                                                                    | $\leq$ $=$ | $-3$                     |                                        |                                       |                                                                     |                                          |                          |                                                   |
| $\overline{4}$                 | $\Omega$                                                | $\overline{7}$                                      | $\overline{2}$                      | $\overline{0}$                                                                                                   | $\leq$     | $\overline{5}$           |                                        |                                       |                                                                     |                                          |                          |                                                   |
| 5                              | 0.24                                                    | 24                                                  | $\overline{7}$                      | $-15$                                                                                                    | $<$ q      | 12                       |                                        |                                       |                                                                     |                                          |                          |                                                   |
| 6                              | 0.13                                                    | $-8$                                                | $-13$                               | 12                                                                                                    |            | $-2$                     |                                        |                                       |                                                                     |                                          |                          |                                                   |
| 7                              | $-0.05$                                                 | 8                                                   | $-18$                               | $-6$                                                                                                    |            | $-14$                    |                                        |                                       |                                                                     |                                          |                          |                                                   |
| 8<br>$\overline{9}$            | 0.19                                                    | $^{\circ}1$                                         | $\overline{\mathbf{3}}$             | 17                                                                                                    |            | $-13$<br>10              |                                        |                                       |                                                                     |                                          |                          |                                                   |
| 10                             | $\circ$<br>$\Omega$                                     | $\mathbf 0$<br>$\overline{1}$                       | $\circ$<br>$\mathbf{1}$             | 0<br>$\mathbf{1}$                                                                                                | $<$ q      | $\overline{0}$           |                                        |                                       |                                                                     |                                          |                          |                                                   |
| 11                             | 0.13                                                    | $\overline{7}$                                      | 3                                   | 9                                                                                                    | < s        | 68                       |                                        |                                       |                                                                     |                                          |                          |                                                   |
| 12                             | 0.09                                                    | $-5$                                                | 13                                  | 6                                                                                                    |            | $-30$                    |                                        |                                       |                                                                     |                                          |                          |                                                   |
| 13                             | $-0.09$                                                 | $\mathbf 1$                                         | $-6$                                | $-6$                                                                                                    |            | $-19$                    |                                        |                                       |                                                                     |                                          |                          |                                                   |
| 14                             | 0.09                                                    | $-5$                                                | 13                                  | 6                                                                                                    |            | $-30$                    |                                        |                                       |                                                                     |                                          |                          |                                                   |
| 15                             | 0.06                                                    | $\mathbf 1$                                         | 12                                  | $-7$                                                                                                    |            | 99                       |                                        |                                       |                                                                     |                                          |                          |                                                   |
| 16                             | $-0.06$                                                 | $-7$                                                | $-10$                               | $-7$                                                                                                    |            | 23                       |                                        |                                       |                                                                     |                                          |                          |                                                   |
| 17                             | $-0.09$                                                 | $\mathbf{1}$                                        | $-6$                                | $-6$                                                                                                    |            | $-19$                    |                                        |                                       |                                                                     |                                          |                          |                                                   |
| 18<br>19                       | $-0.06$<br>0.06                                         | $-7$<br>$-4$                                        | $-10$<br>$-28$                      | $-7$<br>$-11$                                                                                                    |            | 23<br>10                 |                                        |                                       |                                                                     |                                          |                          |                                                   |
| 20                             |                                                         |                                                     |                                     |                                                                                                    |            |                          |                                        |                                       |                                                                     |                                          |                          |                                                   |
| 21                             | opt. value:                                             | $-10.95$                                            |                                     |                                                                                                    |            |                          |                                        |                                       |                                                                     |                                          |                          |                                                   |
| $\overline{22}$                |                                                         |                                                     |                                     |                                                                                                    |            |                          |                                        |                                       |                                                                     |                                          |                          |                                                   |
| 23                             |                                                         |                                                     |                                     |                                                                                                    |            |                          |                                        |                                       |                                                                     |                                          |                          |                                                   |
| $\frac{24}{25}$                |                                                         |                                                     |                                     |                                                                                                    |            |                          |                                        |                                       |                                                                     |                                          |                          |                                                   |
|                                |                                                         |                                                     |                                     |                                                                                                    |            |                          |                                        |                                       |                                                                     |                                          |                          |                                                   |
| $\overline{26}$                |                                                         |                                                     |                                     |                                                                                                    |            |                          |                                        |                                       |                                                                     |                                          |                          |                                                   |
| 27                             | $\overline{[n](1)}$ $\overline{[n](1)}$ Sheet1 / Sheet2 | Sheet3                                              | $\mathbf{E}$                        |                                                                                                    |            |                          |                                        |                                       |                                                                     |                                          |                          | $\overline{\phantom{0}}$<br>$\blacktriangleright$ |
|                                | Sheet $1/3$                                             | Default                                             |                                     |                                                                                                    | 100%       | <b>STD</b>               |                                        |                                       | $Sum = -10.95$                                                      |                                          |                          |                                                   |

<span id="page-5-0"></span>Figure 4: Screenshot of the general conic programming example.

# 6 Cone quadratic programming

A cone (quadratic) program is an optimization problem of the form

minimize 
$$
(1/2)x^T P x + q^T x
$$
  
subject to  $Gx \leq h$   
 $Ax = b$ 

where  $P$  is a symmetric positive semidefinite matrix, and the inequality denotes a generalized inequality as in §[5.](#page-1-1) From the spreadsheet, it is solved using the CQP routine,

#### CQP(P; q; x; constraints; dvar)

where P is a cell-range specifying the quadratic term  $P$  of the objective function, q is a cell-range specifying the linear term q of the objective function, x is a cell-range in which the solution vector x is returned, constraints is a cell-range specifying the constraints (generalized inequalities  $Gx \leq h$ and equalities  $Ax = b$ , and dvar is a cell-range in which the dual optimal dual variables are returned. The function either returns the optimal solution  $(1/2)x^T P x + q^T x$  or a status string unknown.

As a simple example we solve a regular quadratic programming problem  $(i.e.,$  one including only linear constraints),

minimize 
$$
x_1^2 + x_2^2 - 4x_1 - 5x_2
$$
  
\nsubject to  $2x_1 + x_2 \le 3$   
\n $x_1 + 2x_2 \le 3$   
\n $x_1 \ge 0, \quad x_2 \ge 0$   
\n $x_1 + x_2 = 1$ 

using the spreadsheet in figure [5.](#page-6-0) The matrix  $P$  is specified in B3:C4, the vector q in B1:D1, and

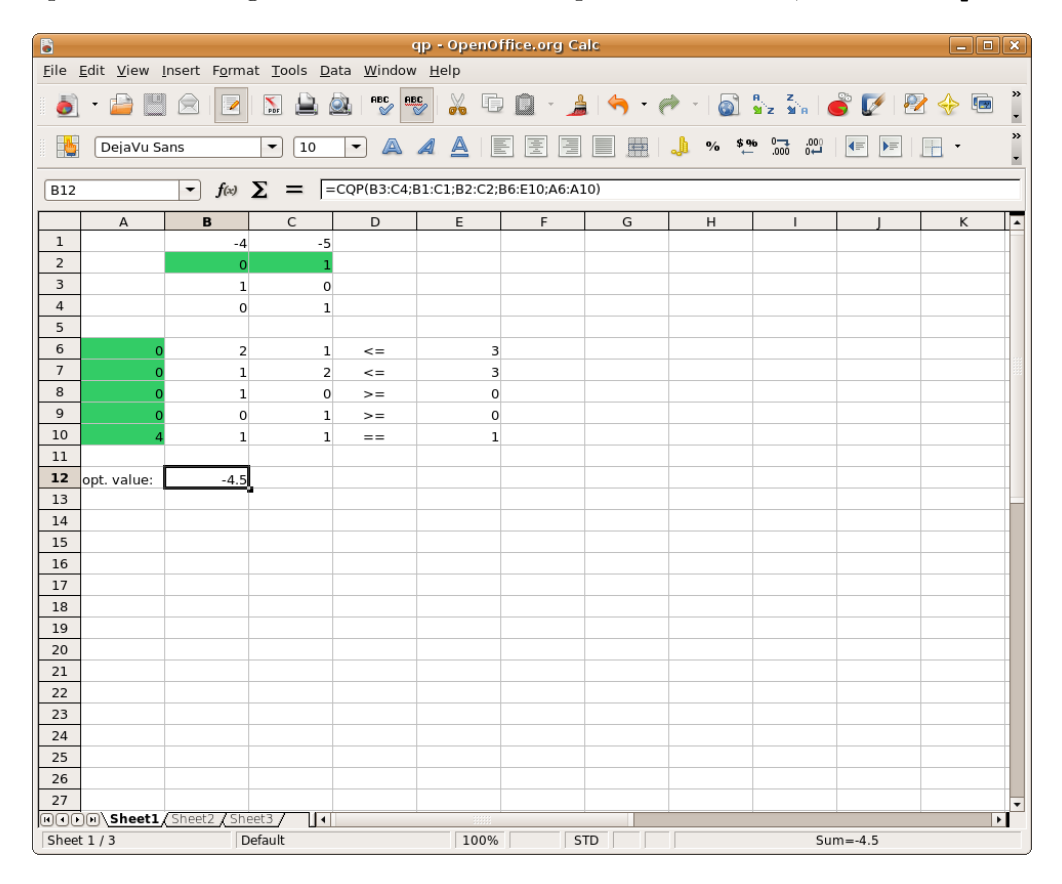

<span id="page-6-0"></span>Figure 5: Screenshot of the quadratic programming example.

the constraints in B6:E10. The solution vector x is returned in B2:D2, and the dual variables in A6:A10. For a more advanced examples including nonlinear inequalities, see §[8.](#page-8-0)

# 7 Geometric programming

The CVXOPT plugin also accepts geometric programs in posynomial form,

minimize 
$$
f_0(x)
$$
  
subject to  $f_i(x) \le \alpha_i$ ,  $i = 1,..., m$   
 $h_i(x) = \beta_i$ ,  $i = 1,..., p$ .

The functions  $f_i(x)$  are posynomial functions,

$$
f_i(x) = \sum_{k=1}^{K_i} c_k^{(i)} x_1^{a_{k1}^{(i)}} x_2^{a_{k2}^{(i)}} \cdots x_n^{a_{kn}^{(i)}},
$$

with  $c_k^{(i)} > 0$ . The functions  $h_i(x)$  are monomial functions,

$$
h_i(x) = d_i x_1^{b_{i1}} x_2^{b_{i2}} \cdots x_n^{b_{in}},
$$

with  $d_i > 0$ . The righthand sides  $\alpha_i$  and  $\beta_i$  are positive.

The geometric programming solver is called using the GP function

$$
GP(obj; x; F; dvar)
$$

where obj is a cell-range with the data for the objective function, x is a cell-range in which the solution vector x is returned, F is a cell-range with the constraint parameters, and dvar is a cellrange in which dual optimal solution is returned. Posynomial inequalities are specified using the  $\leq$ or  $\le$  strings, and monomial equalities are specified using the  $=$  or  $=$  strings. The function either returns the optimal value  $f_0(x)$  or a status string unknown. The coefficients of the posynomials  $f_i$ are entered as matrices with  $n+1$  columns and as many rows as there are terms in the posynomial. The first column contains the coefficients  $c_k^{(i)}$  $\mathbf{z}_{k}^{(i)}$ , the second column the coefficients  $a_{k1}^{(i)}$  $\binom{v}{k_1}$ , the third column the coefficients  $a_{k2}^{(i)}$  $\binom{v}{k_2}$ , et cetera.

The dual variables are the dual multipliers for the equivalent convex problem

minimize 
$$
\log f_0(e^{y_1}, \ldots, e^{y_n})
$$
  
subject to  $\log f_i(e^{y_1}, \ldots, e^{y_n}) \le \log \alpha_i$ ,  $i = 1, \ldots, m$   
 $\log h_i(e^{y_1}, \ldots, e^{y_n}) = \log \beta_i$ ,  $i = 1, \ldots, p$ .

As an example we solve the geometric program in §9.3 of the [CVXOPT](https://cvxopt.org) documentation,

minimize 
$$
w^{-1}h^{-1}d^{-1}
$$
  
subject to 
$$
2hw + 2hd \le 100
$$

$$
wd \le 1000
$$

$$
0.5wh^{-1} \le 1
$$

$$
hw^{-1} \le 2
$$

$$
0.5wd^{-1} \le 1
$$

$$
dw^{-1} \le 2
$$

with variables h, w, d (see figure [6\)](#page-8-1). The objective function is specified in  $B1:E1$  and the constraints in B3:G9. The solution vector x is returned in C2:E2, and the dual optimal solution in A3:A9.

| B                                  |                |                                                     |                         |                                           |                                | gp.ods - OpenOffice.org Calc   |                |                         |                                                                                                    |                              | $\Box$ o $x$             |                          |
|------------------------------------|----------------|-----------------------------------------------------|-------------------------|-------------------------------------------|--------------------------------|--------------------------------|----------------|-------------------------|----------------------------------------------------------------------------------------------------|------------------------------|--------------------------|--------------------------|
|                                    |                | File Edit View Insert Format Tools Data Window Help |                         |                                           |                                |                                |                |                         |                                                                                                    |                              |                          | $\times$                 |
|                                    | 户              | $\overline{\phantom{a}}$<br>⇔                       | $\sum_{\text{p}p}$      | $\overset{\text{RBC}}{\mathcal{D}}$<br>Ö, | E <sub>o</sub>                 | $\frac{1}{2}$ of $\frac{1}{2}$ |                |                         | $\mathcal{A} = \mathcal{A} + \mathcal{A} + \mathcal$ |                              |                          | $\frac{8}{1}$            |
| H,                                 | DejaVu Sans    |                                                     | 10<br>▼                 | A<br>$\blacktriangledown$                 | E<br>A<br>A                    | 壹<br>E<br>E                    | 圍<br>-JU       | $+96$<br>$\mathbf{O}_0$ | $\overset{.00}{\rightarrow}$<br>$-0.000$<br>$\left  \right $                                                                                                    | $\blacktriangleright \equiv$ | $\mathbb{H}$ .           | $\frac{1}{1}$            |
| <b>B11</b>                         |                | ▾                                                   | $f(x)$ $\Sigma =$       |                                           | $=GP(B1:E1;C2:E2;B3:G9;A3:A9)$ |                                |                |                         |                                                                                                    |                              |                          |                          |
|                                    | $\overline{A}$ | B                                                   | $\mathsf{C}$            | D                                         | $\overline{\mathsf{E}}$        | $\overline{F}$                 | $\overline{G}$ | H                       | $\mathbf{I}$                                                                                                    |                              | $K$ $\overline{A}$       |                          |
| $1\,$                              |                | $\mathbf{1}$                                        | $-1$                    |                                           | $\overline{1}$                 | $-1$                           |                |                         |                                                                                                    |                              |                          |                          |
| $\overline{2}$<br>3                | 1.5            | $\overline{2}$                                      | 2.89                    | 5.77<br>1                                 | 11.54<br>1                     | $\mathbf 0$<br>$\lt =$         | 100            |                         |                                                                                                    |                              |                          |                          |
| $\overline{4}$                     |                | $\overline{2}$                                      |                         | $\mathbf{1}$                              | $\mathbf 0$                    | 1                              |                |                         |                                                                                                    |                              |                          |                          |
| $\overline{5}$                     |                | $\overline{1}$<br>$\Omega$                          |                         | $\overline{0}$                            | $\,1$                          | $\mathbf 1$<br>$\leq$ $=$      | 1000           |                         |                                                                                                    |                              |                          |                          |
| $6\overline{6}$                    | 0.5            | 0.5                                                 | $-1$                    |                                           | $\overline{1}$                 | $\Omega$<br>$\leq$             | $\mathbf 1$    |                         |                                                                                                    |                              |                          |                          |
| $\overline{7}$                     |                | $\mathbf{1}$<br>$\Omega$                            |                         | $\mathbf{1}$                              | $-1$                           | $\Omega$<br>$\leq$ =           | $\overline{2}$ |                         |                                                                                                    |                              |                          |                          |
| $^{\rm 8}$                         |                | 0.5<br>$\Omega$                                     |                         | $\mathbf 0$                               | $\mathbf{1}$                   | $-1$<br>$\leq$ $=$             | 1              |                         |                                                                                                    |                              |                          |                          |
| $\overline{9}$                     |                | $\mathbf{1}$<br>$\Omega$                            |                         | $\mathbf{0}$                              | $-1$                           | 1<br>$\leq$ $=$                | $\overline{2}$ |                         |                                                                                                    |                              |                          |                          |
| $\overline{10}$<br>$\overline{11}$ |                |                                                     |                         |                                           |                                |                                |                |                         |                                                                                                    |                              |                          |                          |
| 12                                 | opt. value:    | 0.01                                                |                         |                                           |                                |                                |                |                         |                                                                                                    |                              |                          |                          |
| 13                                 |                |                                                     |                         |                                           |                                |                                |                |                         |                                                                                                    |                              |                          |                          |
| $\overline{14}$                    |                |                                                     |                         |                                           |                                |                                |                |                         |                                                                                                    |                              |                          |                          |
| $\overline{15}$                    |                |                                                     |                         |                                           |                                |                                |                |                         |                                                                                                    |                              |                          |                          |
| 16                                 |                |                                                     |                         |                                           |                                |                                |                |                         |                                                                                                    |                              |                          |                          |
| 17                                 |                |                                                     |                         |                                           |                                |                                |                |                         |                                                                                                    |                              |                          |                          |
| 18                                 |                |                                                     |                         |                                           |                                |                                |                |                         |                                                                                                    |                              |                          |                          |
| $\overline{19}$                    |                |                                                     |                         |                                           |                                |                                |                |                         |                                                                                                    |                              |                          |                          |
| $\overline{20}$<br>21              |                |                                                     |                         |                                           |                                |                                |                |                         |                                                                                                    |                              |                          |                          |
| 22                                 |                |                                                     |                         |                                           |                                |                                |                |                         |                                                                                                    |                              |                          |                          |
| 23                                 |                |                                                     |                         |                                           |                                |                                |                |                         |                                                                                                    |                              |                          |                          |
| 24                                 |                |                                                     |                         |                                           |                                |                                |                |                         |                                                                                                    |                              |                          |                          |
| $\overline{25}$                    |                |                                                     |                         |                                           |                                |                                |                |                         |                                                                                                    |                              |                          |                          |
| 26                                 |                |                                                     |                         |                                           |                                |                                |                |                         |                                                                                                    |                              |                          |                          |
| 27                                 |                |                                                     |                         |                                           |                                |                                |                |                         |                                                                                                    |                              |                          | $\overline{\phantom{a}}$ |
|                                    |                | nnnn Sheet1 / Sheet2 / Sheet3                       | $\overline{\mathbf{R}}$ |                                           |                                |                                |                |                         |                                                                                                    |                              | $\overline{\phantom{a}}$ |                          |
|                                    | Sheet $1/3$    |                                                     | Default                 |                                           | 100%                           | <b>STD</b>                     |                |                         | $Sum=0.01$                                                                                                    |                              |                          |                          |

<span id="page-8-1"></span>Figure 6: Screenshot of the geometric programming example.

# <span id="page-8-0"></span>8 Constrained least-squares problems

In this section we illustrate more advanced features of [CVXOPT](https://cvxopt.org) and [OpenOffice.org](http://www.openoffice.org) spreadsheets, solving a constrained least-squares problem from §8.2 of the [CVXOPT](https://cvxopt.org) manual,

minimize 
$$
||Ax - b||_2^2
$$
  
subject to  $x \succeq 0$   
 $||x||_2 \leq 1$ 

with

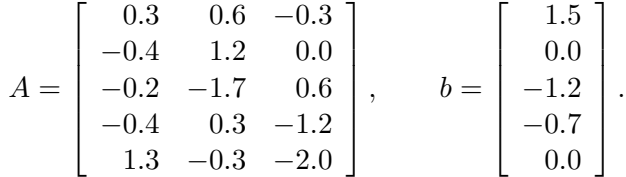

For tutorial value, we summarize below the necessary steps in creating the spreadsheet shown in Fig [7.](#page-9-0)

1. Specifying A and b.

We first enter the A and b matrices in cell-ranges B2:C6 and F2:F6, respectively. We then give those two cell-ranges symbolic names A and b using Insert->Names->Define (or CTRL-F3).

2. Calculating P and q. We next compute  $P = A^T A$  by writing =MMULT(TRANSPOSE(A); A) followed by CTRL-SHIFT-ENTER

| 問               |                                                                                                   |                     |                             |                                                     |          | cqp - OpenOffice.org Calc |   |                                  |               |                       | $\Box$ o $x$ |                               |
|-----------------|---------------------------------------------------------------------------------------------------|---------------------|-----------------------------|-----------------------------------------------------|----------|---------------------------|---|----------------------------------|---------------|-----------------------|--------------|-------------------------------|
|                 |                                                                                                   |                     |                             | File Edit View Insert Format Tools Data Window Help |          |                           |   |                                  |               |                       |              | $\times$                      |
|                 | 로크                                                                                                | ⊯<br>$\mathscr{Q}$  | $\sum_{\rm pBr}$            | <b>RBC</b><br>$rac{ac}{\sqrt{2}}$<br>O.             | X        | 响                         |   |                                  |               |                       | 画            | $\frac{8}{100}$               |
| 地               | DejaVu Sans                                                                                       |                     | 10<br>$\blacktriangledown$  | A                                                   | A<br>A   | 高<br>÷<br>E               | 量 | \$96<br>$\mathbf{O}_\mathbf{O}'$ | <b>°™</b> 500 | $\left  \right $<br>F |              | »<br>$\overline{\phantom{a}}$ |
| <b>B22</b>      | $f(x)$ $\sum$ $=$ $\sqrt{C} = \sqrt{C}$ = CQP(P;q;x;Constraints;dvar)<br>$\overline{\phantom{a}}$ |                     |                             |                                                     |          |                           |   |                                  |               |                       |              |                               |
|                 | A                                                                                                 | B                   | $\mathsf{C}$                | D                                                   | E        | F                         | G | н                                | п             |                       | Κ            | ⊡                             |
| $\mathbf{1}$    |                                                                                                   |                     | A                           |                                                     |          | b                         |   |                                  |               |                       |              |                               |
| $\mathsf{2}\,$  |                                                                                                   | 0.3                 | 0.6                         | $-0.3$                                              |          | 1.5                       |   |                                  |               |                       |              |                               |
| $\overline{3}$  |                                                                                                   | $-0.4$              | 1.2                         | $\overline{0}$                                      |          | $\mathbf 0$               |   |                                  |               |                       |              |                               |
| $\sqrt{4}$<br>5 |                                                                                                   | $-0.2$              | $-1.7$                      | 0.6                                                 |          | $-1.2$                    |   |                                  |               |                       |              |                               |
| 6               |                                                                                                   | $-0.4$<br>1.3       | 0.3<br>$-0.3$               | $-1.2$<br>$-2$                                      |          | $-0.7$<br>0               |   |                                  |               |                       |              |                               |
| $\overline{7}$  |                                                                                                   |                     |                             |                                                     |          |                           |   |                                  |               |                       |              |                               |
| 8               |                                                                                                   | $-0.97$             | $-2.73$                     | 0.33                                                |          |                           |   |                                  |               |                       |              |                               |
| $\overline{9}$  |                                                                                                   | 0.73                | 0.62                        | 0.3                                                 |          |                           |   |                                  |               |                       |              |                               |
| 10              |                                                                                                   | 2.14                | $-0.47$                     | $-2.33$                                             |          |                           |   |                                  |               |                       |              |                               |
| 11              |                                                                                                   | $-0.47$             | 4.87                        | $-0.96$                                             |          |                           |   |                                  |               |                       |              |                               |
| 12              |                                                                                                   | $-2.33$             | $-0.96$                     | 5.89                                                |          |                           |   |                                  |               |                       |              |                               |
| 13              |                                                                                                   |                     |                             |                                                     |          |                           |   |                                  |               |                       |              |                               |
| 14              | $\Omega$                                                                                          | $\mathbf{1}$        | 0                           | 0                                                   | $>=$     | $\mathbf 0$               |   |                                  |               |                       |              |                               |
| 15              | $\Omega$                                                                                          | $\overline{0}$      | $\mathbf{1}$                | $\mathbf 0$                                         | $>=$     | $\mathbf 0$               |   |                                  |               |                       |              |                               |
| 16              | $\Omega$                                                                                          | $\mathbf 0$         | 0                           | $\mathbf 1$                                         | $>=$     | 0                         |   |                                  |               |                       |              |                               |
| 17              | 0.57                                                                                              | $\mathbf 0$         | $\overline{0}$              | 0                                                   | $\leq q$ | $\mathbf{1}$              |   |                                  |               |                       |              |                               |
| 18<br>19        | 0.41                                                                                              | $\mathbf{1}$        | 0                           | $\mathbf 0$                                         |          | $\mathbf 0$               |   |                                  |               |                       |              |                               |
| 20              | 0.35<br>0.17                                                                                      | $\overline{0}$<br>0 | $\mathbf{1}$<br>$\mathbf 0$ | $\overline{0}$<br>$\mathbf 1$                       |          | $\mathbf 0$<br>0          |   |                                  |               |                       |              |                               |
| 21              |                                                                                                   |                     |                             |                                                     |          |                           |   |                                  |               |                       |              |                               |
| 22              | opt. value:                                                                                       | $-1.43$             |                             |                                                     |          |                           |   |                                  |               |                       |              |                               |
| 23              |                                                                                                   |                     |                             |                                                     |          |                           |   |                                  |               |                       |              |                               |
| 24              |                                                                                                   |                     |                             |                                                     |          |                           |   |                                  |               |                       |              |                               |
| 25              |                                                                                                   |                     |                             |                                                     |          |                           |   |                                  |               |                       |              |                               |
| 26              |                                                                                                   |                     |                             |                                                     |          |                           |   |                                  |               |                       |              |                               |
| 27              |                                                                                                   |                     |                             |                                                     |          |                           |   |                                  |               |                       |              |                               |
|                 | FIFTH Sheet1 / Sheet2 / Sheet3                                                                    |                     | 10                          |                                                     |          |                           |   |                                  |               |                       |              | $\blacktriangleright$         |
|                 | Sheet $1/3$                                                                                       |                     | Default                     |                                                     | 100%     | <b>STD</b>                |   |                                  |               | $Sum = -1.43$         |              |                               |

<span id="page-9-0"></span>Figure 7: Screenshot of the cone quadratic programming example.

into cell B10. Similarly, we compute  $q = -A^Tb$  by writing =-TRANSPOSE(MMULT(TRANSPOSE(A);b) followed by CTRL-SHIFT-ENTER into cell B8. We then assign the symbolic names P and q to the two computed matrices.

3. Specifying solution variables.

We assign the symbolic names x to B9:D9, dvar to A14:A20, and Constraint to B14:F20.

4. Solving the problem.

We solve the problem by writing =CQP(P;q;x;Constraints;dvar) into cell B22. The resulting spreadsheet should look similar to Fig. [7](#page-9-0) apart form cosmetic changes.